### **CheckCD Скачать бесплатно**

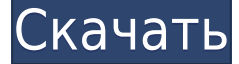

# **CheckCD Crack + Patch With Serial Key [Latest]**

CheckCD просто проверяет ваш CD-ROM на наличие физических ошибок и показывает вам проблемы. ...Читать далее 2. NitroPlayer для Windows - Мультимедиа... NitroPlayer для Windows позволяет смотреть фильмы в форматах AVI, MPEG и WMV или слушать аудиофайлы в форматах MP3 и OGG/OGX. С помощью NitroPlayer вы можете транслировать видеофайлы на свой компьютер и смотреть их, даже если вы не в сети. Все, что вам нужно для игры, это: проигрыватель Windows Media, подключение к Интернету и NitroPlayer. Все файлы обрабатываются звуковой картой вашего компьютера. Просто, очень быстро и БЕЗ ДОПОЛНИТЕЛЬНЫХ М... 3. Roxio Easy Media Creator для Windows - Мультимедиа и дизайн/CD/DVD Burner/Rippers... Easy Media Creator от Roxio для Windows — это компьютерная программа, которая используется для записи и копирования DVD и CD-видеодисков и аудио-CD. Он позволяет создавать высококачественные образы DVD и CD, а также аудио компактдиски из любых приложений Windows, таких как музыка, видео, игры, цифровые камеры и многое другое. Легко создавайте и конвертируйте любые цифровые медиафайлы в DVD/CD в режиме реального времени. Он будет записывать DVD и CD-видео из форматов avi, mpeg, mp3, mp4, wma, avi, wmv, m4a, mkv, flv, 3qp, mpeq2 video, mkv video, mp4 video, p... 4. Авидемукс -Мультимедиа и дизайн/Видео... Avidemux — это бесплатный редактор видео и изображений для простых и опытных пользователей. Редактируйте видео, разделяйте файлы mp4 на более мелкие клипы, обрезайте видеокадры, поворачивайте, переворачивайте, изменяйте видео/аудио/субтитры и многое другое. Преобразование практически любого видеофайла для воспроизведения на большинстве популярных видеоплееров, запись с видеоустройств, таких как веб-камера, захват и просмотр/потоковое видео. Avidemux может: Разделить Один или несколько частей MPEG-1/2/4 Часть медиаконтейнера Разделить одну или несколько частей AVI/MPEG Часть медиаконтейнера Разделить AVI/MPG Часть медиаконтейнера Объединение MPEG-1/2/4 AVI/MPG Часть медиаконтейнера... 5. Конвертер AVI в MPEG - Мультимедиа и дизайн/Rippers & Converters... Конвертер AVI в MPEG преобразует AVI в MPEG. Это позволяет вам

## **CheckCD Crack + With License Key Free Download [Win/Mac]**

====================== CheckCD использует библиотеку CyberTrav и файл CheckCD.cpp для проверки компакт-диска. CyberTrav использует библиотеку CDT для проверки компакт-диска, включая модификации CDT, которые можно указать во время настройки. CheckCD.cpp использует библиотеку CDT, чтобы определить, какие файлы были на компактдиске. Как только он находит компакт-диск, он перечисляет файлы как поврежденные. Некоторые файлы автоматически восстанавливаются CyberTrav. Более типичный подход заключается в том, что пользователь открывает поврежденные файлы, а затем использует CyberTrav. CheckCD очень похож на CyberTrav тем, что использует библиотеку CDT, чтобы определить, какие файлы находятся на компакт-диске. CheckCD также может определить, поврежден ли компакт-диск, не относящийся к CyberTrav. Если такой компакт-диск содержит файл checkCD.txt, CheckCD попытается открыть файл, который должен содержать тот же список поврежденных файлов. CheckCD также может отображать модификации CDT, которые библиотека CDT использует для восстановления поврежденных файлов. Если вы хотите модифицировать CheckCD, лучше всего работать с исходным кодом. Исходный код доступен на сайте загрузки CyberTrav. CyberTrav изначально был написан Марком Эллсоном. Я продолжил развивать CyberTrav в CheckCD и выпустил его как программу с открытым исходным кодом. Конфигурация CheckCD: ====================== После установки CheckCD появится в списке запускаемых программ. Иконку "КиберТрав" в новом меню я не создавал, но вы можете создать свою. Рар! CheckCD.rar содержит файл CheckCD.jar, содержащий программу CheckCD и вспомогательные файлы. Я не люблю делать сжатые архивы, если для этого нет веской причины. Информация об использовании CheckCD содержится в файле ReadMe.txt. КиберТрав Описание: ======================= CyberTrav — это приложение, которое обращается к приводу компакт-дисков и проверяет его на наличие физических ошибок. CyberTrav использует библиотеку CyberTrav для проверки компакт-диска. CyberTrav включен в архив загрузок CyberTrav. Информация об использовании CyberTrav находится в файле ReadMe.txt. CyberTrav и CyberTrav CD Checker:

=================================== КиберТ 1eaed4ebc0

### **CheckCD Download [Latest]**

- Это небольшое приложение, которое проверяет ваш компакт-диск на наличие физических ошибок. - Это очень легко установить и использовать. - Каждый файл, проверенный во время проверки, будет указан на странице результатов проверки. - У него есть индикатор выполнения, показывающий процент проверенного компакт-диска. - Программа выполнена в минималистичном стиле, она устанавливается и не использует никаких системных ресурсов, кроме дисковода компакт-дисков. - Проверка не непрерывная, т. е. не выполняется все время, пока вставлен компакт-диск. - В нем перечислены элементы на вашем компакт-диске, которые считаются поврежденными. Если сам предмет не имеет важного характера, его можно просканировать или просто проигнорировать. - Новые предметы включены в каждый новый релиз. - В настоящее время CheckCD включает следующие проверки: - Физические ошибки в CD - Плохой сектор - Ошибка контрольной суммы - Недопустимые биты - Программный сбой (мелодия) - Потеря трека - Повреждение файла - Трек прыжок - Переполнение буфера - Неисправный диск Вы можете проверить список носителей (дисков), которые вы проверили, на странице результатов проверки. При использовании страницы результатов проверки для доступа к проверенным носителям: 1. Нажмите на номер вашего носителя, например. "1". 2. Щелкните имя диска в списке, чтобы открыть страницу с носителем и проверкой результатов. 3. Установите флажок рядом с носителем, который вы хотите проверить. Используйте кнопку «Справка» на панели инструментов, чтобы отобразить страницу справки. Используйте кнопку «Обновить», чтобы обновить список проверенных носителей. Используйте кнопку «Настройки», чтобы открыть страницу настроек. Чтобы открыть страницу настроек для выбранного носителя: 1. Щелкните номер носителя. 2. Щелкните имя диска в списке. Используйте кнопку «Справка» на панели инструментов, чтобы отобразить страницу справки. Используйте кнопку «Обновить», чтобы обновить список проверенных носителей. Используйте кнопку «Настройки», чтобы открыть страницу настроек. Вы можете добавить медиа в список проверенных медиа, добавив медиа в список медиа. Чтобы добавить медиа в список медиа: 1.Выберите носитель, который вы хотите добавить, из списка медиафайлов, которые вы проверили. 2. Нажмите кнопку настроек. 3. Нажмите «Добавить в список мультимедиа». Носитель будет добавлен в список проверенных носителей

### **What's New In?**

Небольшое программное приложение для проверки компакт-диска на наличие физических ошибок. В случае возникновения ошибки соответствующий файл на компакт-диске будет помечен синим прямоугольником. Вы можете использовать функцию "Найти" для поиска соответствующих файлов на компакт-диске. Список поврежденных файлов будет сохранен в файле с именем «Record.dat». Вы также можете щелкнуть правой кнопкой мыши кнопку «Проверить», чтобы немедленно остановить проверку. Чтобы настроить CheckCD для конкретного дисковода компакт-дисков, см. файл справки в каталоге checkcd.exe. Если вы найдете это программное обеспечение полезным, сообщите нам! Этот инструмент был создан для улучшения качества речи, чтобы каждый, кто говорит, говорил более естественно. Как невозможно научить дышать правой ноздрей (что помогает предотвратить кровотечение из

носа), так и невозможно научить людей правильно дышать, когда они говорят. Правильное дыхание должно происходить естественным образом, и когда люди говорят, они должны дышать через рот, в результате чего голос звучит расслабленно и естественно. Звук человека, говорящего при правильном дыхании, глубже и расслабленнее, чем звук человека, говорящего при носовом дыхании, и слушатель испытывает это как приятное ощущение. Это приложение имитирует звук дыхания человека с правильным носовым ходом. Как и звук правильного дыхания, этот звук более глубокий и расслабляющий, и слушатель может почувствовать это ощущение. Это также создает идеальные условия для студентов, чтобы научиться правильному звуку речи и правильному дыханию через рот. Это приложение поможет учителям в правильном использовании этого инструмента для улучшения речи учащихся. Keypoint eBook Reader — это бесплатное приложение для чтения электронных книг в формате PDF, созданных с помощью Adobe Acrobat Reader. После установки Keypoint eBook Reader вы можете читать файлы электронных книг в формате PDF без установки Adobe Acrobat Reader. Это приложение очень простое в использовании. Вы можете пометить электронную книгу в формате PDF как избранную, чтобы легко читать электронную книгу в формате PDF на другом компьютере с той же избранной закладкой. Вы можете легко редактировать закладки в меню закладок. Вы можете быстро изменить шрифт и размер читаемого текста. Вы можете читать и редактировать электронную книгу PDF в книжной или альбомной ориентации. Меню закладок простое в использовании. Вы можете изменить положение закладки, используя функцию перетаскивания. Вы можете использовать макет кнопки для создания различных макетов, таких как

# **System Requirements:**

Windows XP SP3 или Windows 7 SP1 или Windows 8.1 256 мб ОЗУ Место на жестком диске примерно 50 Мб DirectX 9.0 или выше Плата адаптера 3D-графики Процессор не менее 2 ГГц с SSE2 Разрешение экрана не менее 1024x768 Более плавная или более производительная видеокарта Разъем VGA с глубиной цвета не менее 16 бит Нажмите, чтобы развернуть... Продажа предметов Я продаю некоторые вещи, которые я купил